## Problem Wk.1.2.1: Variable binding

Below is a transcript of a session with the Python shell. Provide the type and value of the expressions being evaluated. If evaluating an expression would cause an error, select noneType and write error in the box.

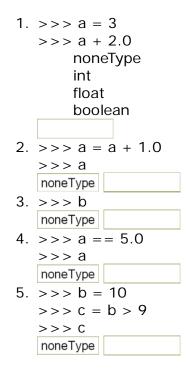

| MIT OpenCourseWar  | е |
|--------------------|---|
| http://ocw.mit.edu |   |

6.01SC Introduction to Electrical Engineering and Computer Science Spring 2011

For information about citing these materials or our Terms of Use, visit: http://ocw.mit.edu/terms.